## **UW-Superior - On-campus Video Production Resources**

This information is subject to change as UW-Superior adds or updates software application offerings to faculty, staff and students and in computer labs. Before you get started ask to find out if new software or video equipment is available.

Each of these choices have their advantages and disadvantages the table below is provided to help you in selecting the editing tool that may work best for your project.

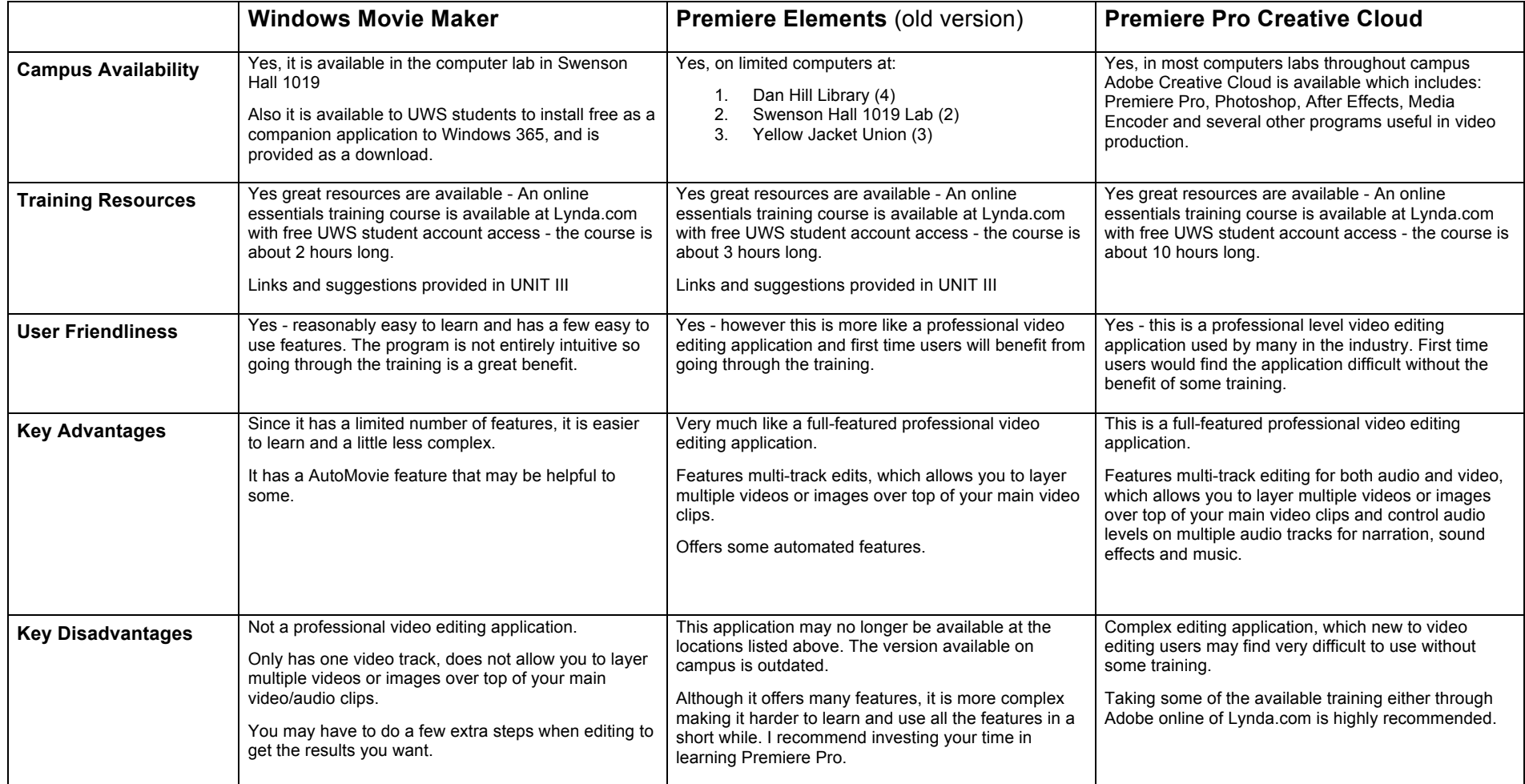

**Before You Start Editing** - Media storage can very often become your first big challenge, video files are large and take time to copy and move from media cards to computers. A completed 5 minute video may take up as much as 500MB of media storage space, the video shots needed to edit that same 5 minute video can take up many times more media storage space. The whole project may require 8-10 GB of media space through the edit process.

My recommendation is that you keep two copies of your original video shots stored on separate media storage devices (computer hard-drive, thumb drive, SD media card) one set for back-up and the other set as working copies for your edit. If possible it is usually better to store your working copies either on the hard-drive of the computer that you are using while editing or an external hard drive if you have one available, connected to the editing computer.

If you are working on a computer lab computer and cannot save the project to the computers hard drive, using an external hard-drive would be the top choice, but a larger 8 to 16GB or larger thumb drive would be a good choice. A SD Media Card will also work but may not transfer file data well when editing video. Again I recommend you have your original video clips backed-up (stored) somewhere other than where the files that you are using to edit with are stored.

Once you have media storage plan in place, it is time to gather your resources together; image files, video clips and other supportive files to a single media storage device (Hard-Drive, Thumb-Drive or Memory Card), then back them up.